SAP ABAP table HRASSIGN {Assignment of Persons to Organizational Units}

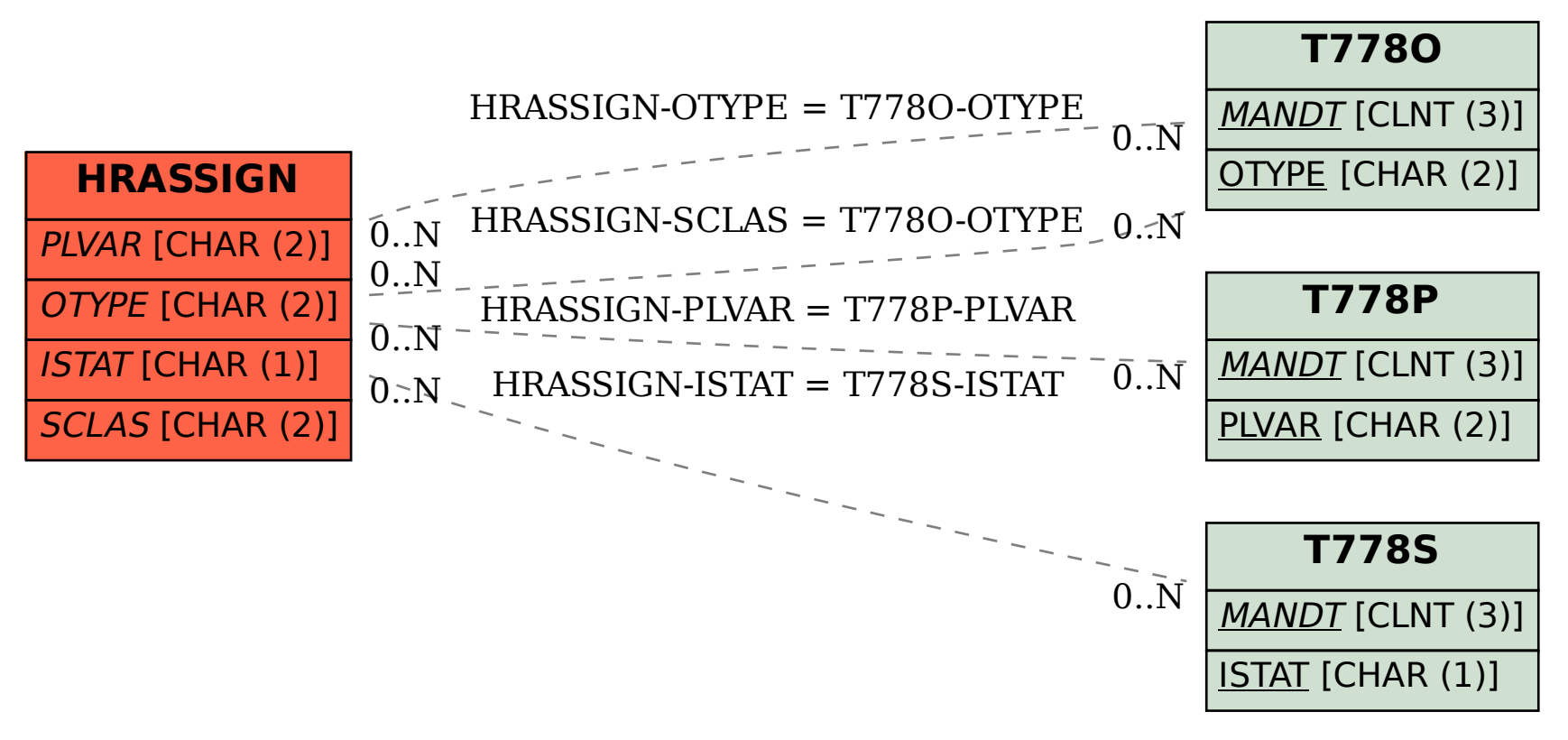